## **Badge H2HC 2016**

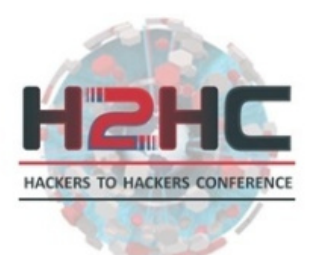

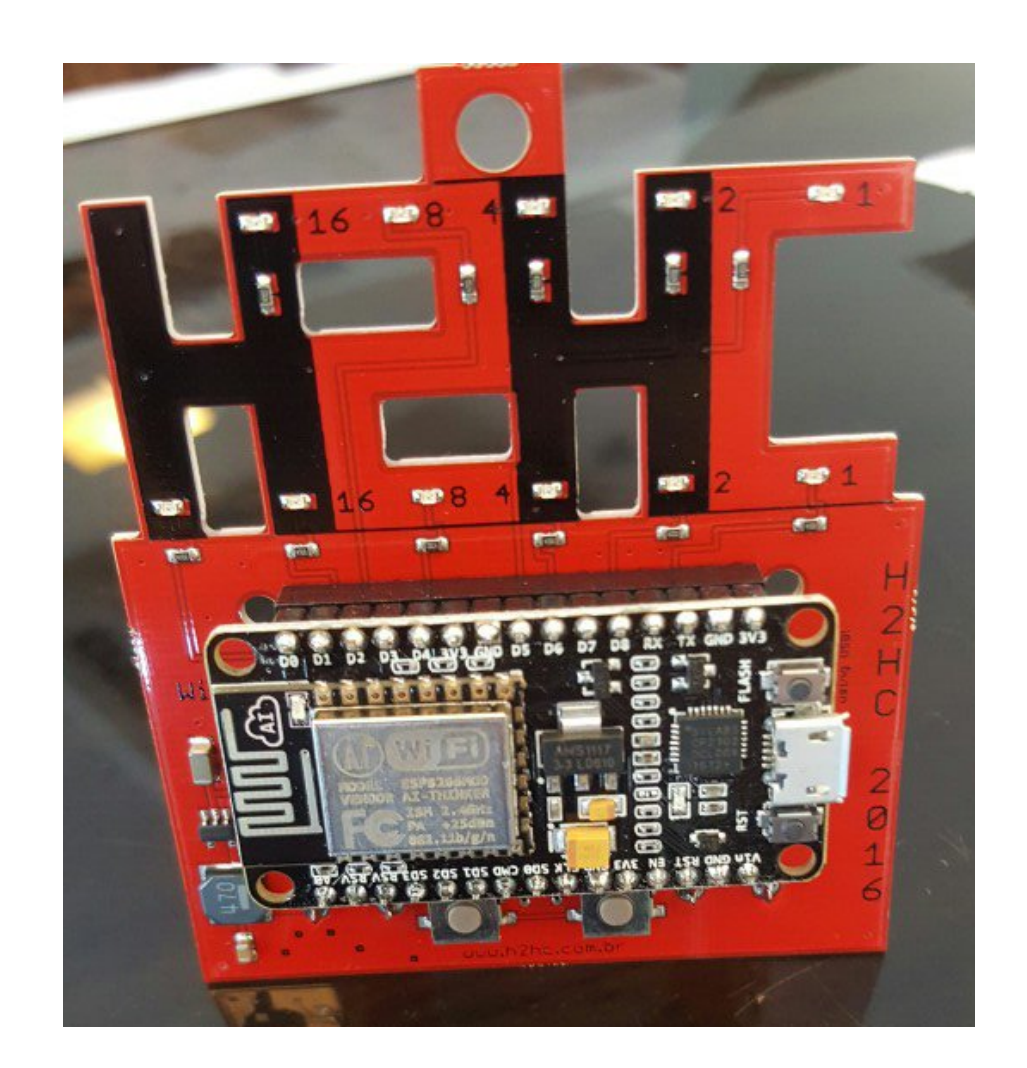

## **Inspiração**

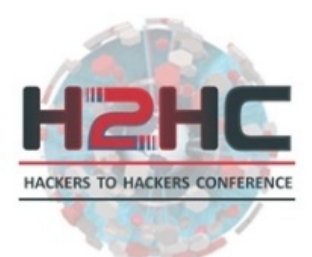

Conhecer as limitações do esp8266 para explorar falhas em implementações alheias, através de uma POC que explore os limites do hardware.

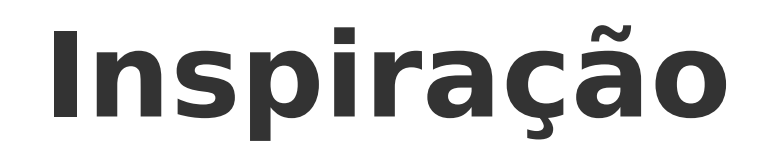

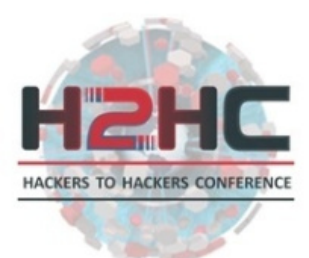

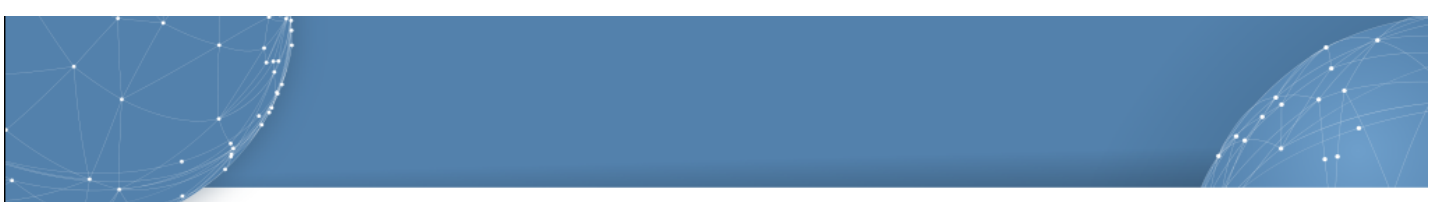

#### Insegurança na Era da Internet das Coisas

Palestrante:

**Christiane Borges Santos** 

14º Congresso Latino-americano de Software Livre e Tecnologias Abertas

#### **Insegurança na Era da**  ACKERS TO HACKERS CONFERENCE **Internet das Coisas**

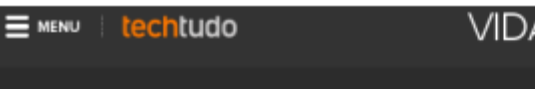

**VIDA DIGITAL** 

**INTERNET** 

20/01/2014 15h42 - Atualizado em 20/01/2014 15h50

Botnet envia spam na web com ajuda de Smart TVs e geladeira conectada

A empresa de segurança virtual Proofpoint identificou um grande ataque de botnets que vitimizou cerca de 100 mil aparelhos 'smart' entre os dias 23 de dezembro e 6 de janeiro de 2014.

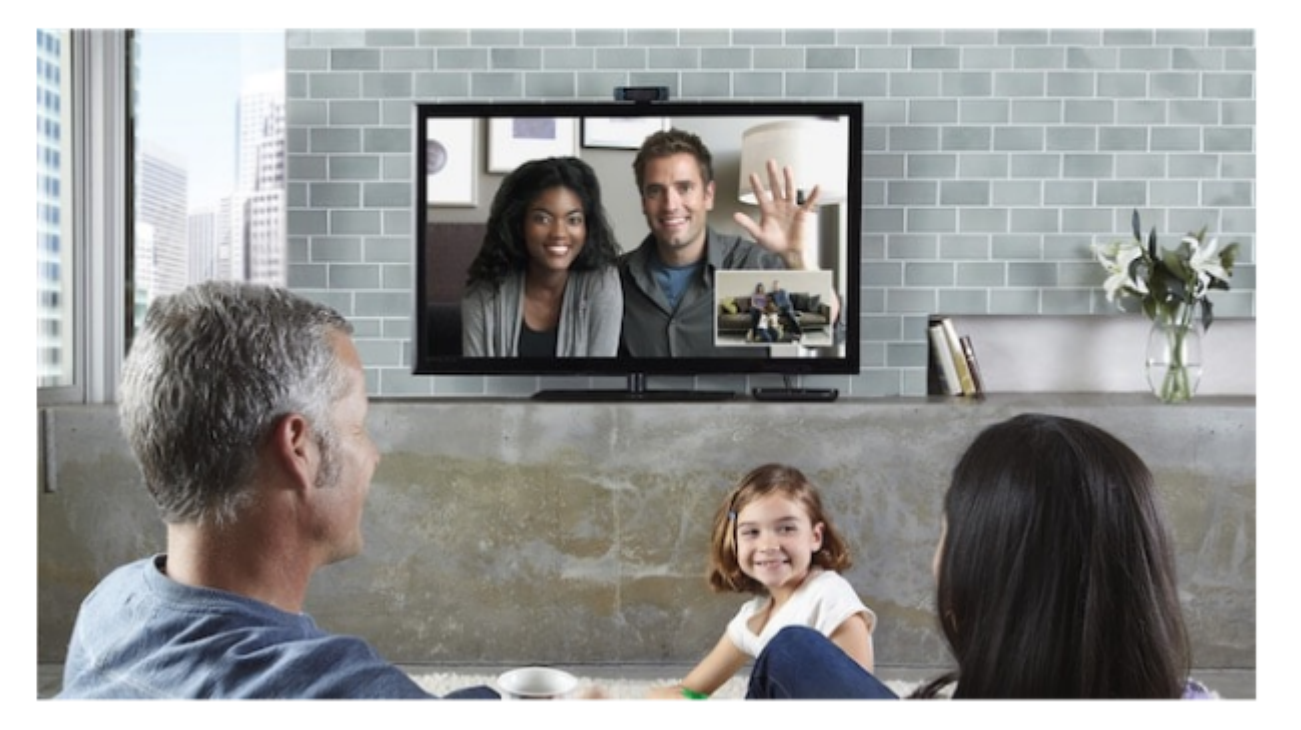

#### Insegurança na Era da Hanc **HACKERS TO HACKERS CONFERENCE Internet das Coisas**

https://www.**thequardian.com**/technology/2015/nov/21/amazon-echo-alexa-home-robot-orivacy-cloud

#### met map The Internet map (C) WiFi The Internet map (C) Service Name and Tra... @ Connecting...

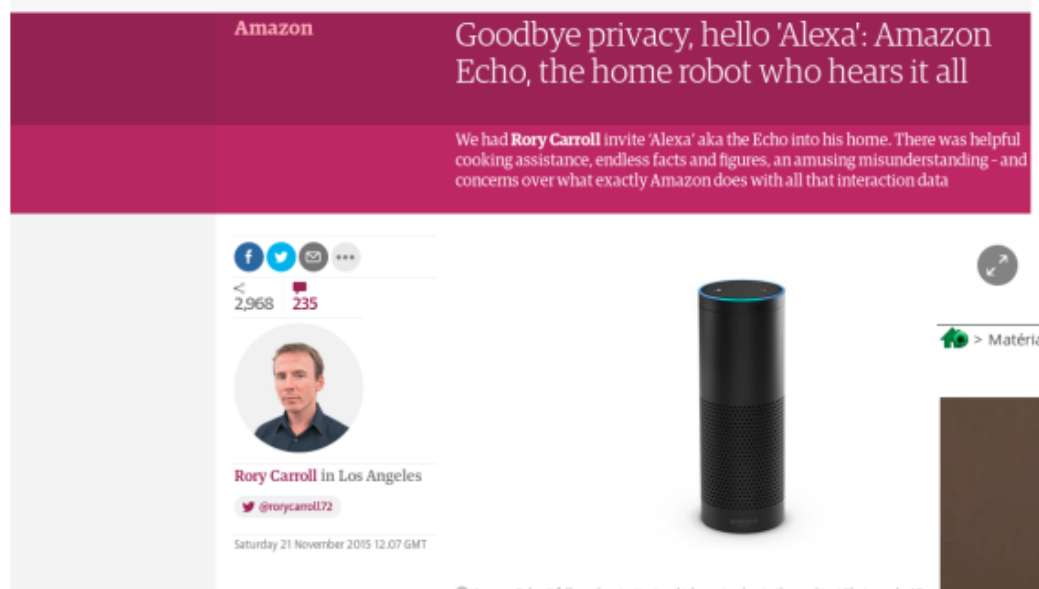

@ Amazon Echo: "I followed my instinct - which was to placate the machine." Photograph: AP

Is Alexa working for the CIA? Video shows owner asking Amazon's smart assistant if it is connected to the intelligence agency - causing it to shut down repeatedly

https://goo.gl/Vx5hOh

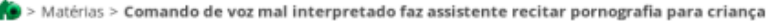

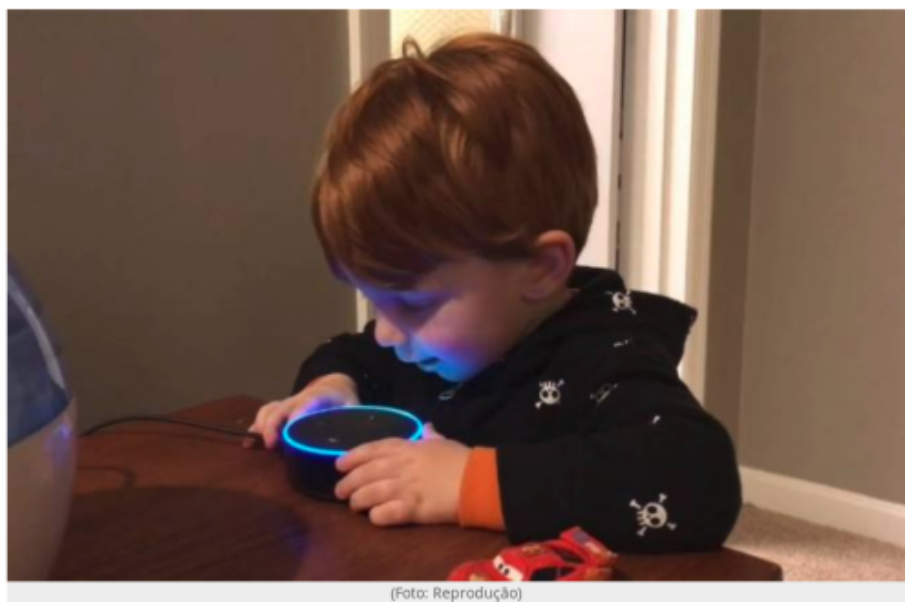

Comando de voz mal interpretado faz assistente recitar pornografia para crianca

A LUCAS CARVALHO M 30/12/2016 17H00

#### Insegurança na Era da Hanc ACKERS TO HACKERS CONFERENCE Internet das Coisas

#### É só um bringuedo...

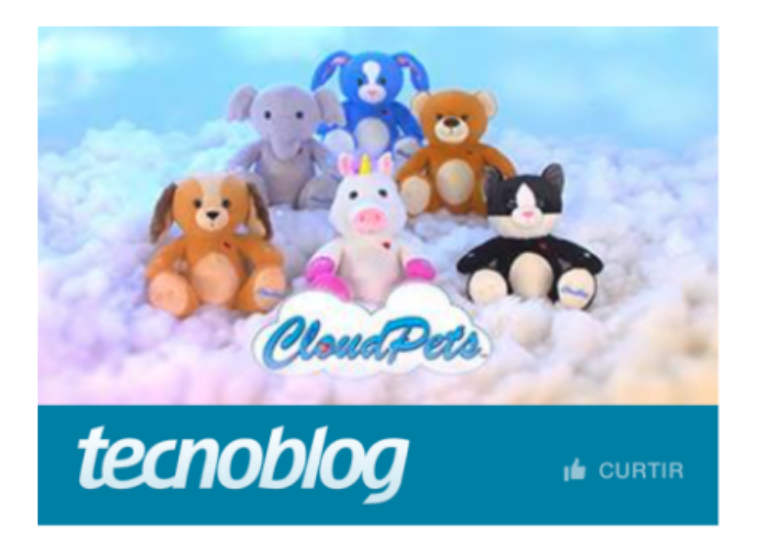

Segurança

#### Brinquedo conectado à internet vaza dados de crianças

**By Jean Prado** 3 de março de 2017

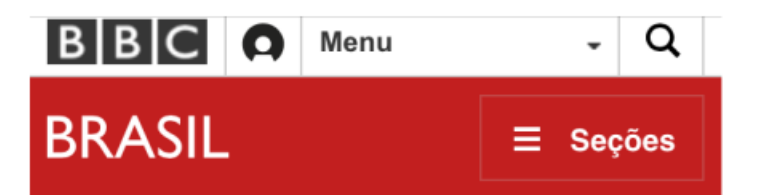

Autoridades alemãs fazem alerta contra boneca que pode ser hackeada para espionar crianças

**① 17 fevereiro 2017** 

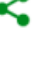

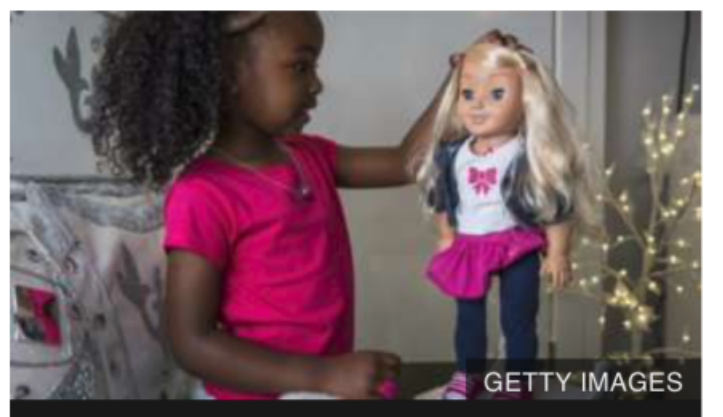

Segundo especialistas, é possível hackear a boneca Minha Amiga Cayla

#### Insegurança na Era da Hanc ACKERS TO HACKERS CONFERENCE **Internet das Coisas**

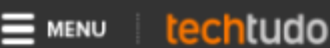

**ELETRÔNICOS** 

10/07/2014 07h30 - Atualizado em 10/07/2014 07h30

#### Lâmpadas inteligentes são hackeadas para furto de senhas de Wi-Fi

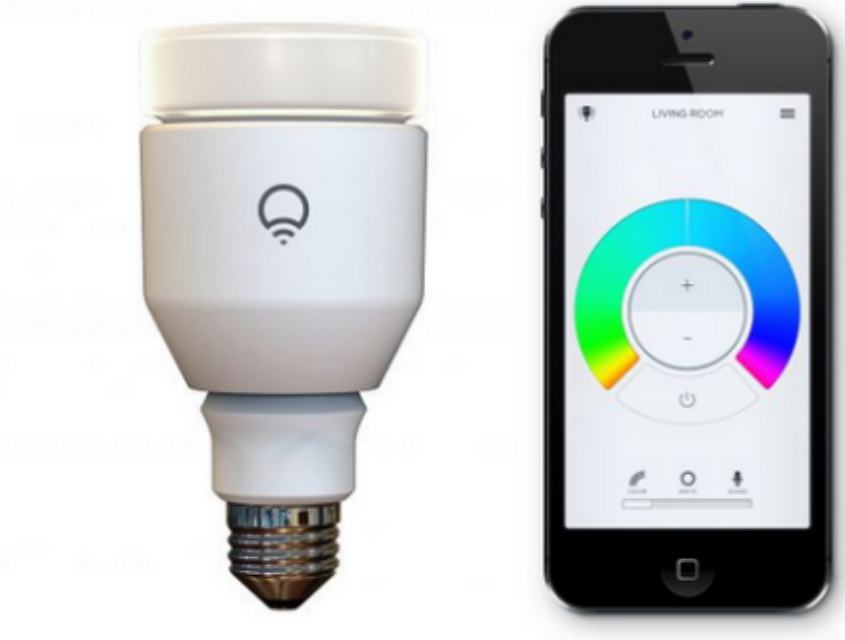

Lâmpadas inteligentes tem vulnerabilidade grave (Foto: Divulgação/LIFX)

#### **Insegurança na Era da HACKERS TO HACKERS CONFERENCE Internet das Coisas**

8 / 27

50%

43%

41%

39%

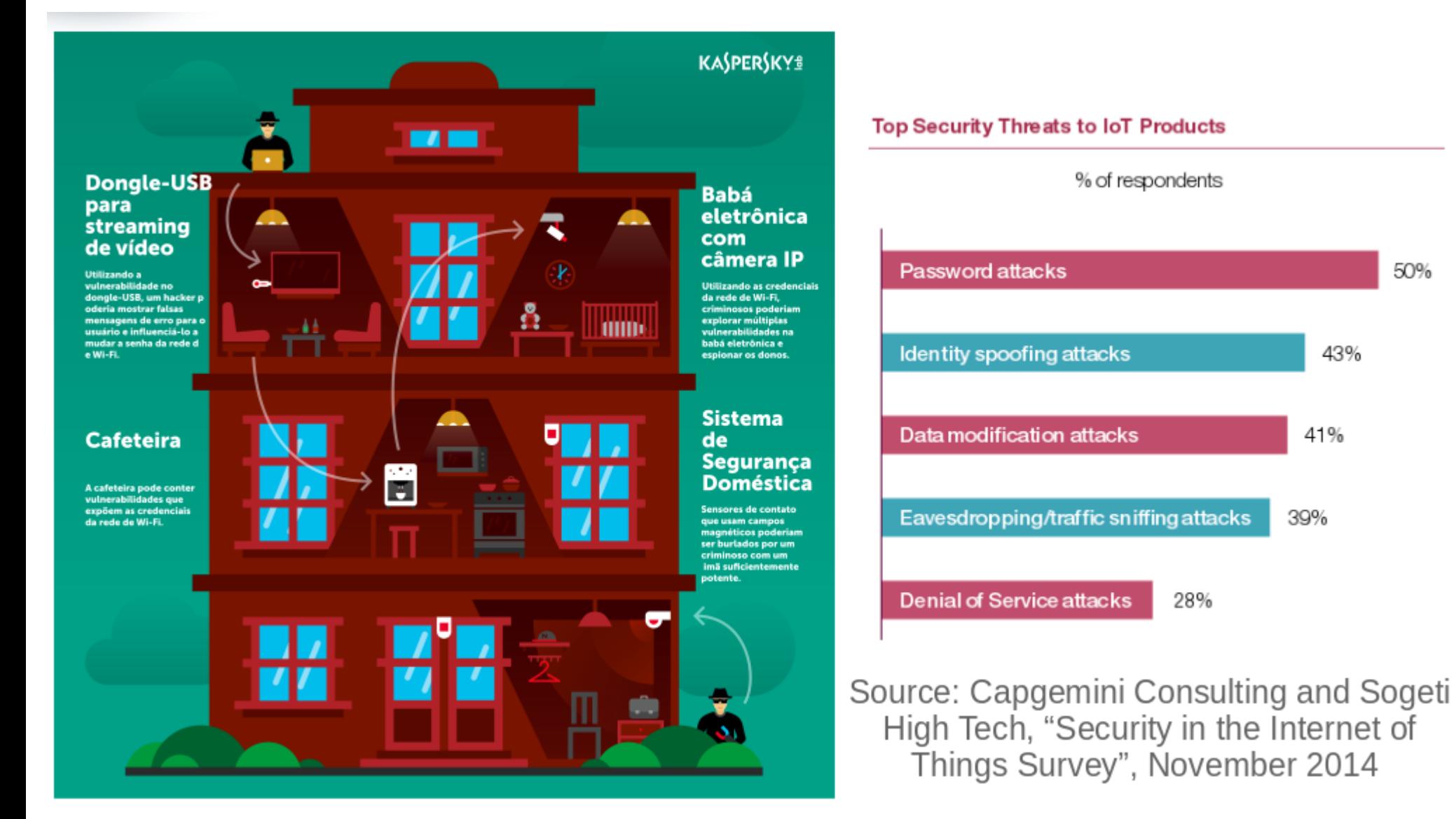

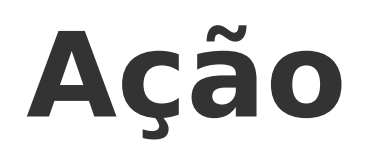

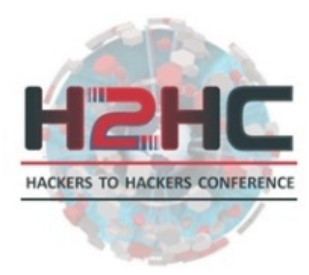

#### Conhecer as limitações do esp8266 para explorar falhas

https://www.hackster.io/rayburne/warwalking-a9c021

#### **Warwalking with the ESP8266**

Made by Ray Burnette - Published in Everything ESP

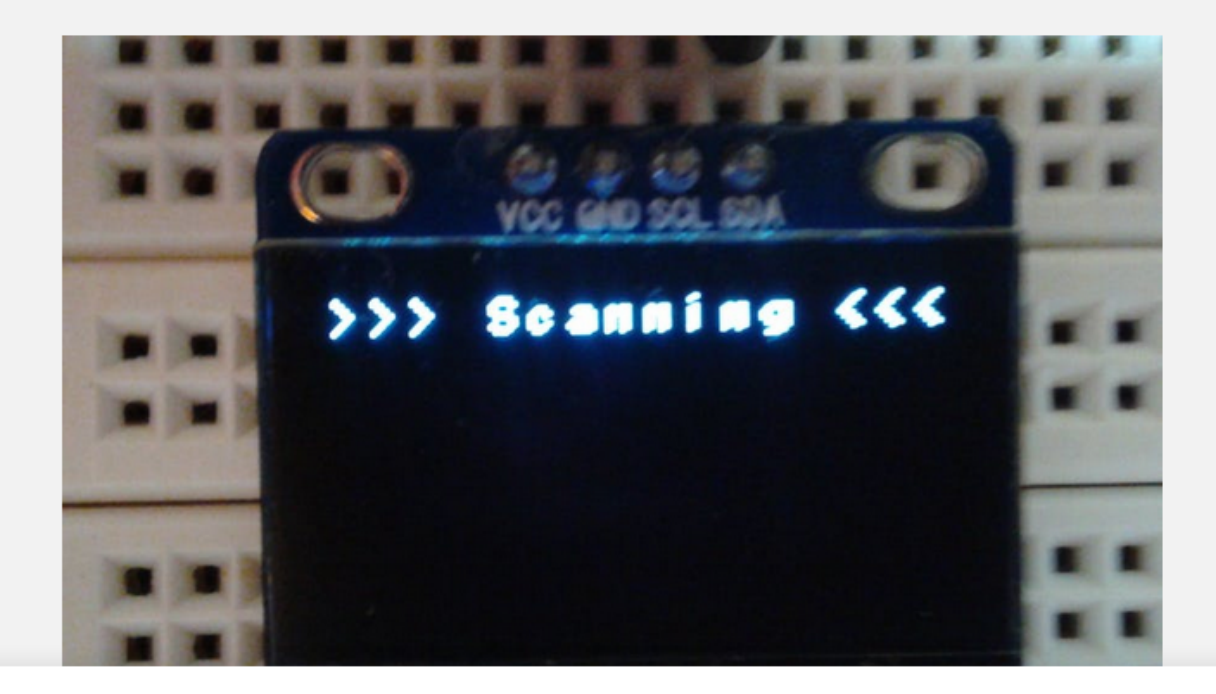

**ABOUT THIS PROJECT** 

Warwalking is the pedestrian version of wardriving but in this case we are using an ESP8266+OLED powered by a single lithium 3.2V AA cell.

arduino voled vardriving

#### **PROJECT INFO**

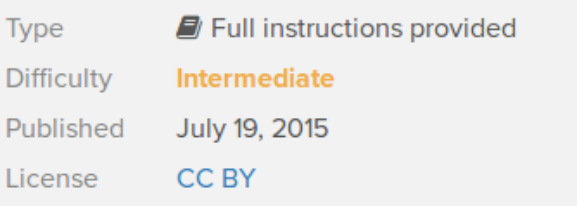

## **Proof of concept**

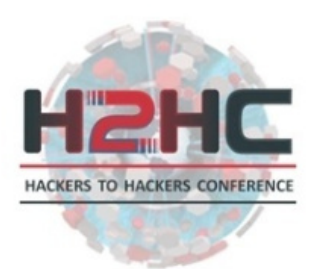

### Modelo prático que possa provar o conceito (teórico) estabelecido por uma pesquisa.

- Investigar limites do hardware, com foco na seg.
- Criar um scanner de redes wi-fi com data log
- Permitir geo-localização dos dados
- Backend com ferramentas de extração

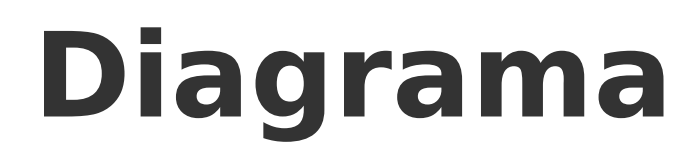

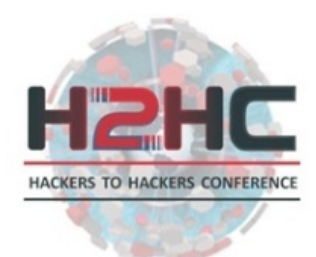

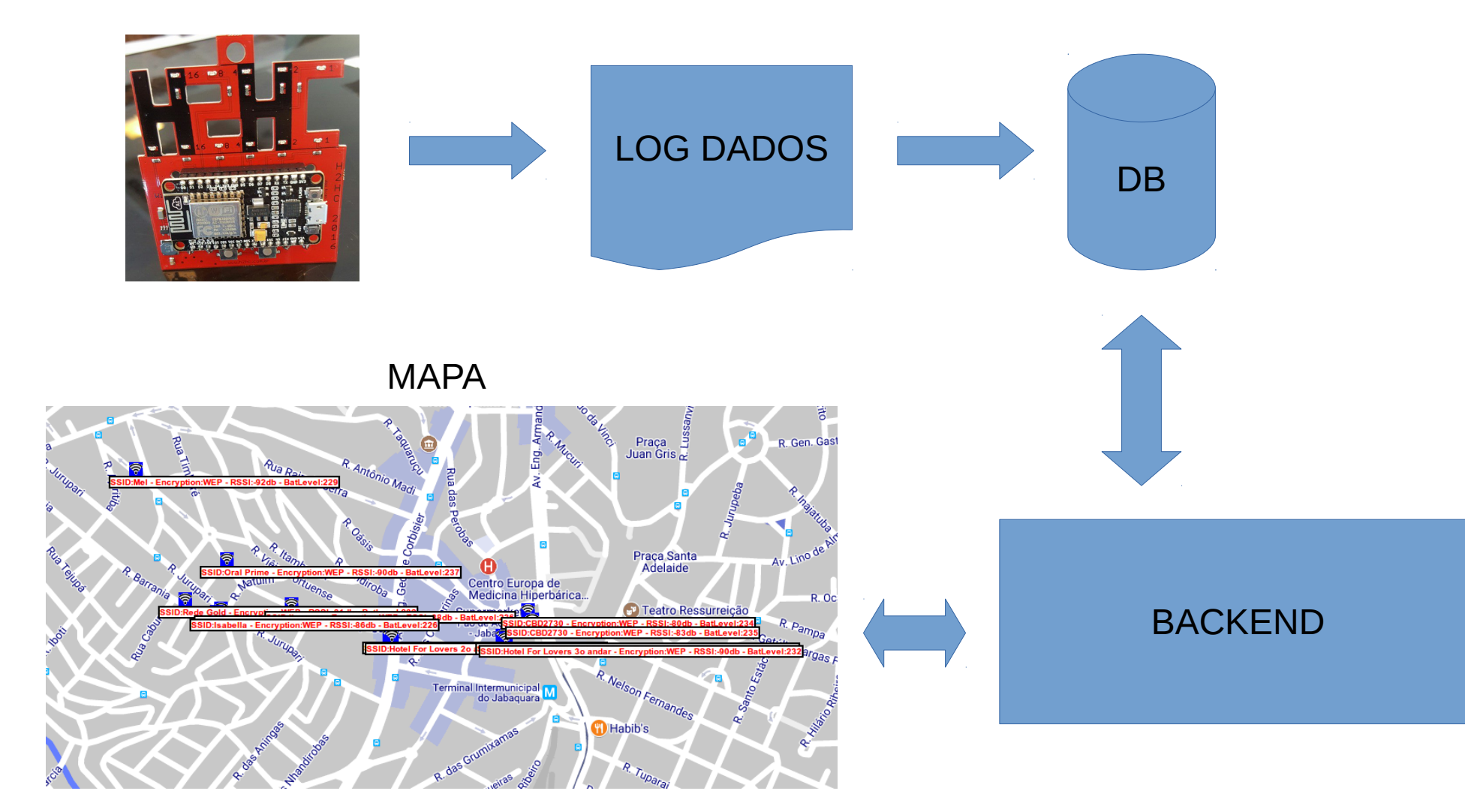

**ESP8266**

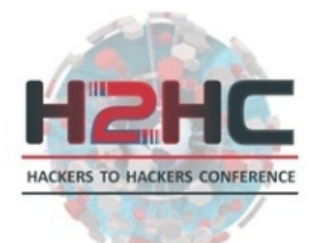

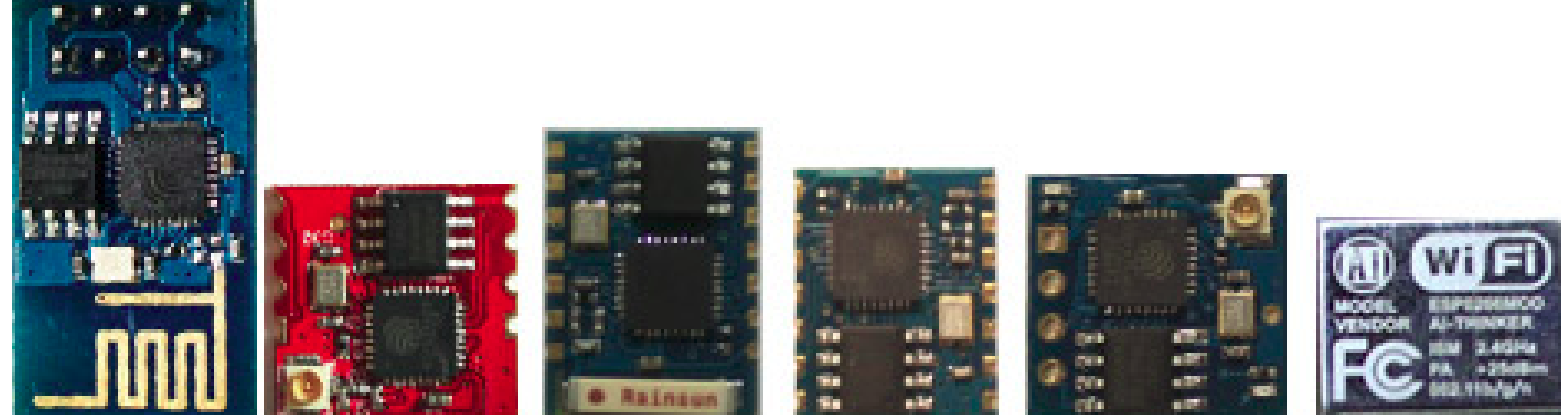

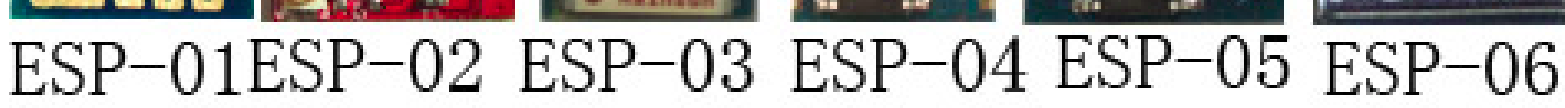

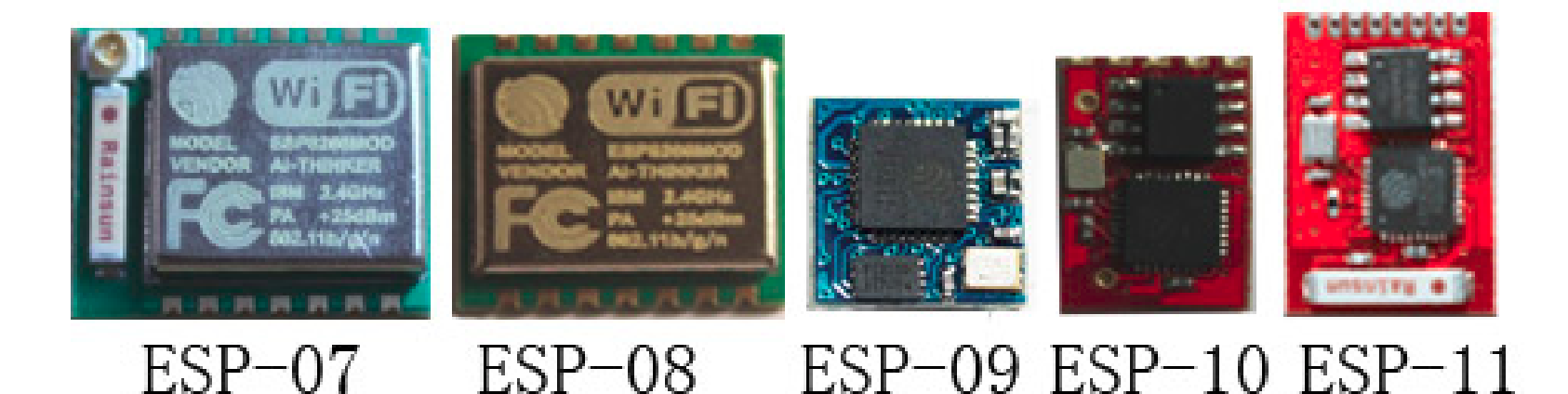

## **NODE MCU**

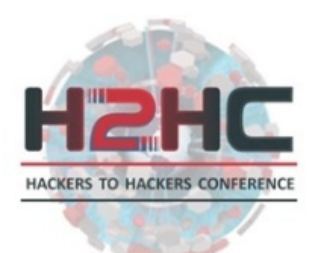

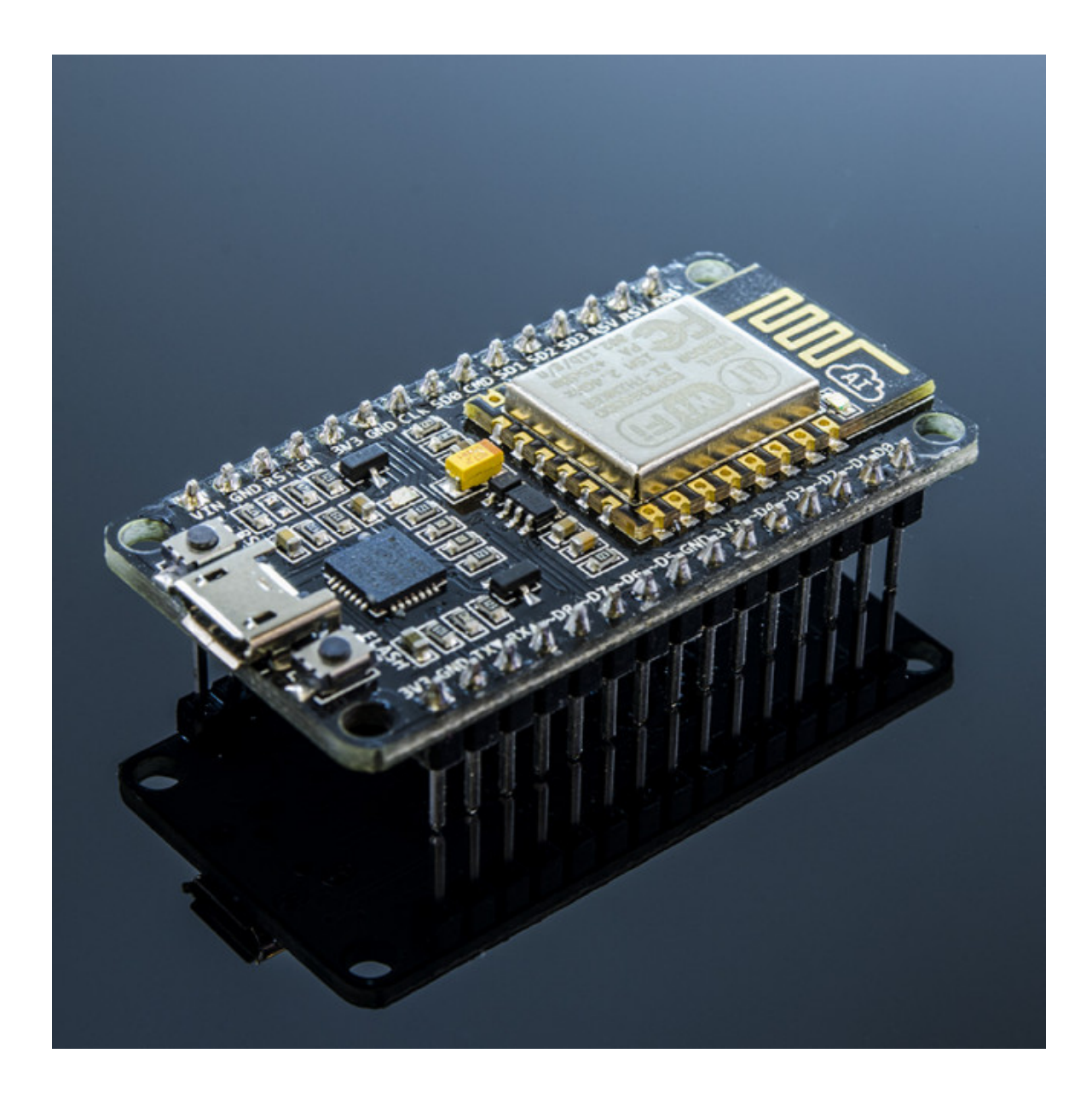

# **Eletrônica e Mods - 3D**

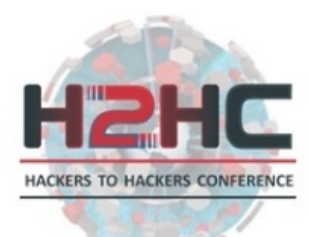

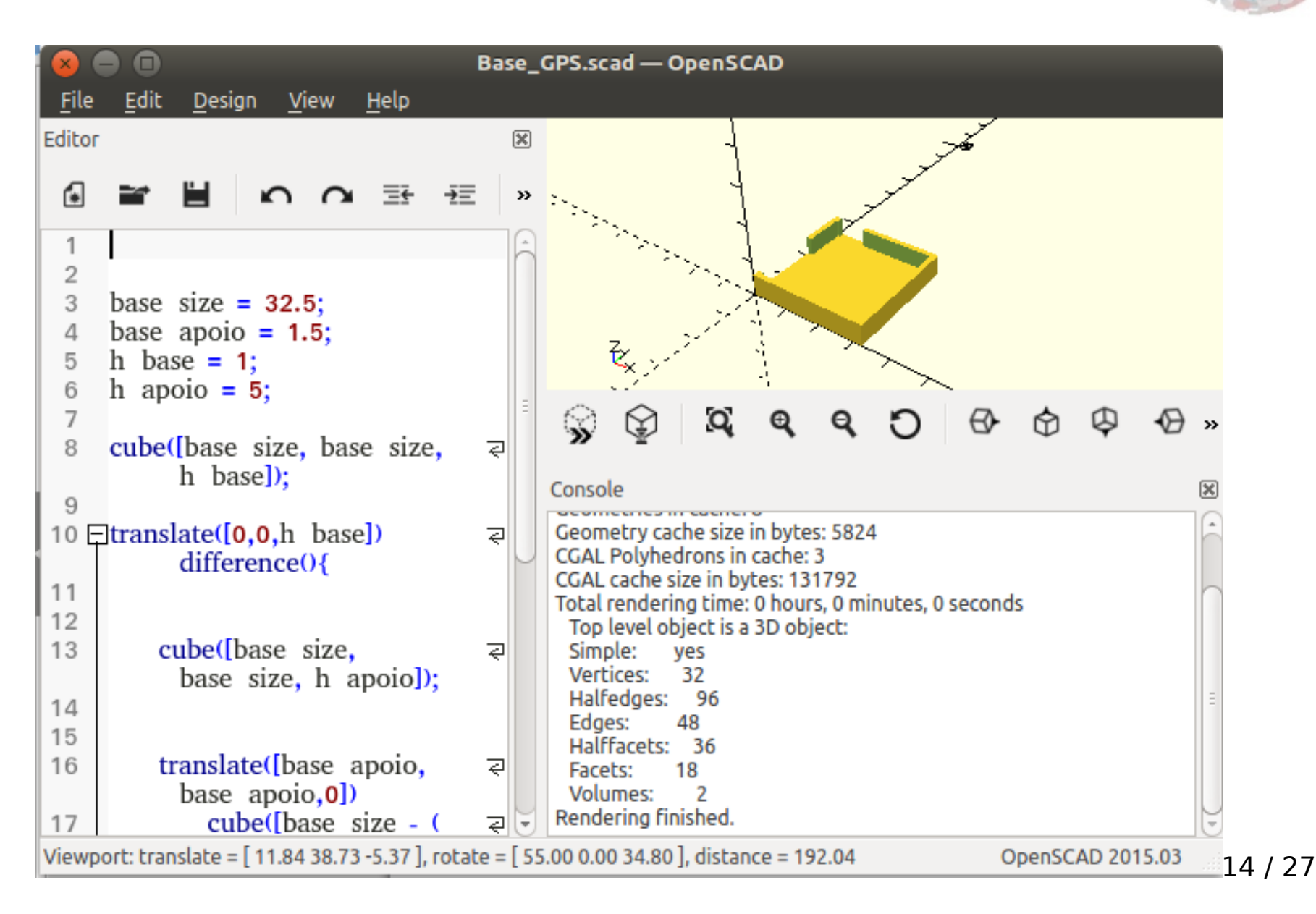

# **Eletrônica e Mods - GPS**

![](_page_14_Picture_1.jpeg)

![](_page_14_Picture_2.jpeg)

![](_page_15_Picture_0.jpeg)

![](_page_15_Picture_1.jpeg)

![](_page_16_Picture_0.jpeg)

## **FIRMWARE - Arduino**

![](_page_16_Picture_2.jpeg)

![](_page_17_Picture_0.jpeg)

const char \*softAP ssid = "HACKUDO CUIDADO"; const char \*softAP password = "12345678";

/\* hostname for mDNS. Should work at least on windows. Try http://esp8266.local \*/

const char \*myHostname = "esp8266.local";

 $\prime$ \* Don't set this wifi credentials. They are configurated at runtime and stored on EEPROM \*/  $char$   $ssid[32] = "".$ char password[32] =  $"$  ;

// DNS server const byte  $DNS$  PORT = 53; DNSServer dnsServer;

## **Arquivo de dados**

![](_page_18_Picture_1.jpeg)

#### SSID – RSSI – Lat – Lng – Battery level

Rodrigo|Auto|-72|-23.64202000|-46.64996500|235| dobmoto|Auto|-72|-23.64202000|-46.64996500|235| \*\*JMS-JOMASI\*\*|WPA2|-84|-23.64202000|-46.64996500|235| CBD2730|WEP|-80|-23.64490333|-46.64160000|234| dobm\_spare|Auto|-92|-23.64202000|-46.64996500|235| RedeDaSilva2|Auto|-91|-23.64202000|-46.64996500|235| lkreuser|WEP|-88|-23.64475500|-46.64756500|236| Oral Prime|WEP|-90|-23.64371000|-46.64920167|237| dobmoto\_porteira|WPA2|-48|-23.64202000|-46.64996500|235| Rodrigo|Auto|-77|-23.64198833|-46.64997500|229| dobmoto|Auto|-76|-23.64198833|-46.64997500|229| kawakubo2|WPA|-90|-23.64198833|-46.64997500|229| Hotel For Lovers 2o andar|WEP|-92|-23.64549500|-46.64504167|235| \*\*JMS-JOMASI\*\*|WPA2|-82|-23.64198833|-46.64997500|229| dobm\_spare|Auto|-88|-23.64198833|-46.64997500|229| dobmoto\_porteira|WPA2|-50|-23.64198833|-46.64997500|229| NANA63|Auto|-89|-23.64198833|-46.64997500|229|

## **Backend**

![](_page_19_Picture_1.jpeg)

![](_page_19_Picture_2.jpeg)

a e

var customMapTy var customMapTy map.mapTypes.s map.mapTvpes.s

// Create the DI // passing in thi var homeControl var homeControl

homeControlDiv. map.controls[go

var diaNoiteCont

![](_page_20_Picture_0.jpeg)

# Banco de dados e analisementos

![](_page_20_Picture_10.jpeg)

## **Geoposicionamento de dados**

![](_page_21_Picture_1.jpeg)

![](_page_21_Figure_2.jpeg)

## **Conclusão**

![](_page_22_Picture_1.jpeg)

Além do warwalking, percebe-se que todo contexto de desenvolvimento de código do ESP8266 pode ser explorado em busca de leaks, pois o foco dos exemplos é na facilidade de implementação e não na segurança.

![](_page_23_Picture_0.jpeg)

![](_page_23_Picture_1.jpeg)

### Explorar as limitações do hardware permite saber mais sobre como hackea-lo

Conhecendo os limites de cada ferramenta, é possivel utilizar um hardware extremamente barato para coleta de dados, Armazenamento e posterior analise

![](_page_24_Picture_0.jpeg)

### **Perguntas?**

![](_page_24_Picture_2.jpeg)

## **Ano que vem tem mais!**

![](_page_25_Picture_1.jpeg)

![](_page_25_Picture_2.jpeg)

## **Obrigado!!**

![](_page_26_Picture_1.jpeg)

### Daniel Basconcello Filho [daniel@robotizando.com.br](mailto:daniel@robotizando.com.br)

#### Christiane Borges Santos [christiane.santos@ifg.edu.br](mailto:christiane.santos@ifg.edu.br)

![](_page_26_Picture_4.jpeg)

![](_page_26_Picture_5.jpeg)

Bibliografias:

Warwalking with ESP8266 - <https://www.hackster.io/rayburne/warwalking-a9c021> Wikipedia Proof of concept: [https://en.wikipedia.org/wiki/Proof\\_of\\_concept](https://en.wikipedia.org/wiki/Proof_of_concept) Node MCU: [http://www.nodemcu.com/index\\_en.html](http://www.nodemcu.com/index_en.html) Arduino Board for ESP8266: [http://arduino.esp8266.com/stable/package\\_esp8266com\\_index.json](http://arduino.esp8266.com/stable/package_esp8266com_index.json) Google maps API for DEVS: <https://developers.google.com/maps/?hl=pt-br> OpenSCAD: <http://www.openscad.org/> Projeto REPRAP: [www.reprap.org](http://www.reprap.org/)